#### *Разработка*

#### *динамического интернет-приложения* **17**

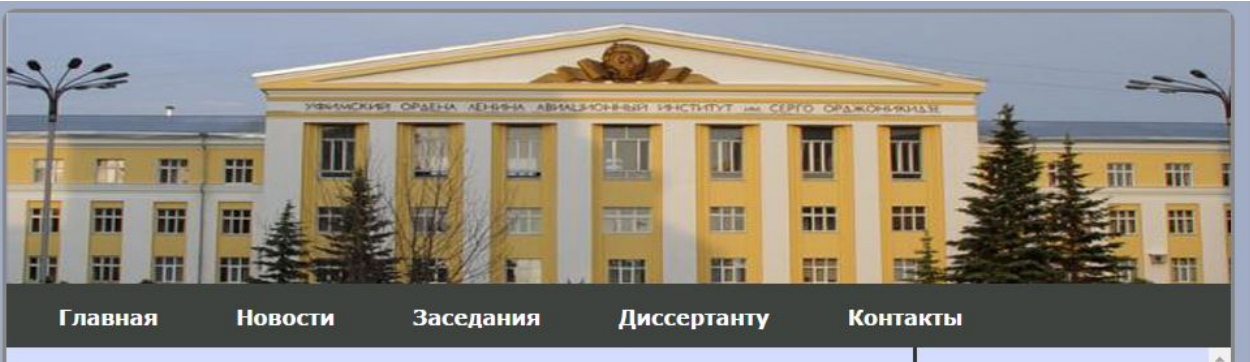

#### Диссертационные советы УГАТУ

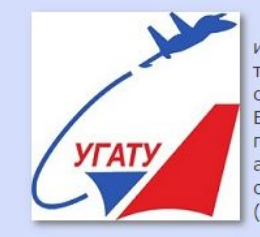

В 1972 году в открытом при Уфимском авиационном институте (ныне Уфимском государственном авиационном техническом университете) совете по присуждению ученых степеней кандидатов наук прошла первая защита диссертации. В 1976 году начали работать три специализированных совета по защите кандидатских диссертаций (специальности механика, автоматика и авиастроение), а также были открыты два специализированных совета по защите докторских диссертаций (специальности механика и автоматика).

В настоящее время диссертационные советы являются ключевым звеном аттестации научно-педагогических кадров. Диссертационные советы университета возглавляются авторитетными учеными, в их состав входят 96 докторов наук, в том числе более 75 % докторов наук являются штатными сотрудниками университета. Кроме преподавателей и ученых УГАТУ в состав диссертационных советов входят ученые других вузов России. Ежегодно в диссертационных советах УГАТУ защищается до 8 докторских и 50 кандидатских диссертаций.

На сегодняшний день в университете действует 4 диссертационных советов с правом защиты докторских и кандидатских диссертаций по 2 отраслям науки (техническим и физико-математическим) и по 11 специальностям научных работников в рамках указанных отраслей науки

kylink

#### Авторизация Имя пользователя: Пароль: Регистрация Вход Советы: Д 212.288.01 Д 212.288.02 Д 212.288.03 Д 212.288.04 Д 212.288.05

- Д 212.288.06
- Д 212.288.07
- Д 212.288.08

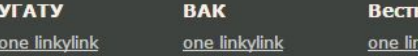

**НИК УГАТУ** Вестник УГНТУ one linkylink

**Аспирантура** 

one linkylink

**templates** – в данном каталоге сосредоточены основные модульные файлы: навигационная и дополнительная панели, начало и завершение интернет-страницы;

**content** – каталог для хранения основного контента;

**reg** – каталог для хранения регистрационной информации;

**xml** – каталог для хранения файлов, предназначенных для выполнения регистрации и авторизации пользователей;

**img** – каталог для хранения графических ресурсов;

**message**– каталог для хранения конфигурационных файлов;

- **css**  каталог для хранения каскадных таблиц стилей;
- **fonts**  каталог для хранения шрифтов;

**index.php** – стартовая гипертекстовая страница

# *Система каталогов* **19**

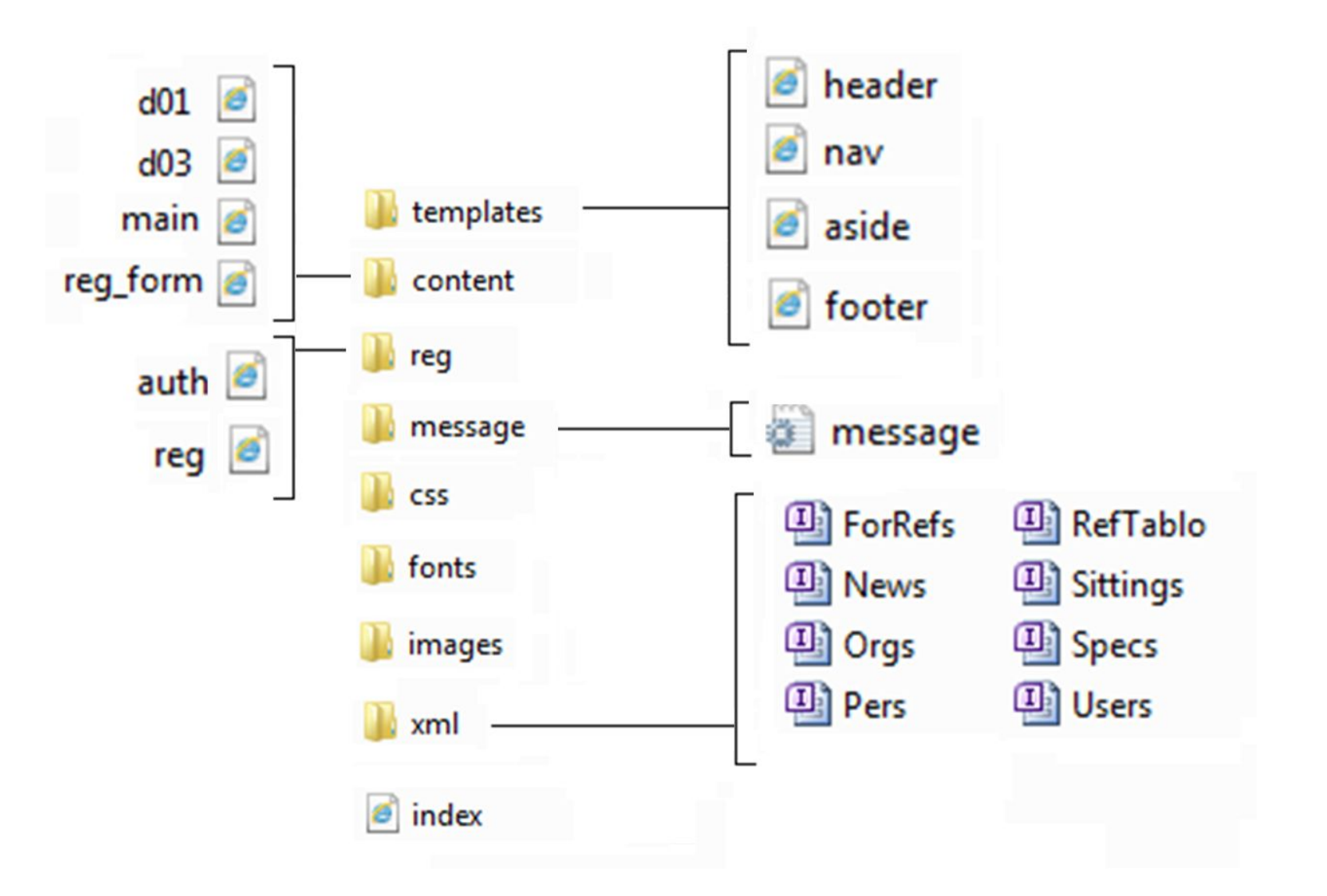

Каталог templates:

.

– начало страницы (логотип, описание) – *header.php;* 

- панель навигации *nav.php;*
- основной контентный блок *main.php;*

 – дополнительная панель (форма авторизации, ссылки) – *aside.php;* 

– завершающая часть страницы – *footer.php.*

## *Каталог templates (header.php)* **21**

```
\langle?php
session start ();
$ini array = parse ini file(
$ SERVER['DOCUMENT ROOT']."/2a/message/message.ini");
2><!doctype html>
<html lang="en">
<head><title>Диссертационные советы</title>
    <link rel="stylesheet" href="/2a/css/styles.css"
    type="text/css" media="screen" />
\langle/head>
<body><div id="wrapper">
        \epsilonheader>\epsilon!-- header -->
            <img src="/2a/images/ugatu logo.jpg" alt="">
        \langle /header>
```
 $\langle /a$ side> </section>

# *Каталог templates (nav.php)* **22**

```
<nav><div class="menu">
           \langle u1 \rangle\langleli><a href="/2a">\Gammaлавная\langle/a>/li><li><a href="#">HoBocTM</a></li>
                 \langle 1i \rangle \langle a \rangle href="#">3aceдания\langle 4 \rangle \langle 1i \rangle<li><a href="#">Диссертанту</a></li>
                 <1i><a href="#">Контакты</a></1i>
           \langle/ul>
      \langle/div>
\langle/nav>
                                                                 clip@net.com
```
## *Каталог templates (aside.php)* **23**

```
<aside id="sidebar">
     <form action="/2a/reg/auth.php" method="post">
          Авторизация
          Имя пользователя: <br/>br/>
          <input type="text" name="log" placeholder="Иван"
            required autofocus><br/>>
          Пароль: <br/>br/><input type="pass" name="pass"
            required/><br/>
          <a href="/2a/content/reg form.php" class ="button">
          Регистрация </a>
          <input type="submit" class ="button" value="Bxog"
          name="auth form" title="Войти" />
     \langle/form> \langle p \rangle\langle h3\rangleCoветы:\langle/h3\rangle\langle u1 \rangle<li><a href="/2a/content/d01.php">A 212.288.01</a></li>
     <li><a href="#">A 212.288.02</a></li>
     \langle 1i \rangle \langle a \rangle href="/2a/content/d03.php">A 212.288.03</a></li>
     \langle 1i \rangle \langle a \ href="\#" \rangle \mathbb{I} 212.288.04</a>\langle /a \rangle \langle /1i \rangle<1i><a href="#">A 212.288.05</a></1i>
     \langleli>\langle a \rangle href="#">A 212.288.06</a>\langle/li>
     <1i><a href="#">\text{\texttt{I}} 212.288.07</a></1i>
     \langle 1i \rangle \langle a \rangle href="#">I 212.288.08</a></li>
\langle \text{ul}\rangle\langle\/aside>
```
 $\langle$ /section>

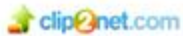

### *Каталог templates (footer.php)* **24**

```
<footer>
     <section id="footer-area">
           <section id="footer-outer-block">
                <aside class="footer-segment">
                      \langle h4 \rangleДрузья\langle h4 \rangle\langle u1 \rangle<a href="#">one linkylink</a>
                            \langle \text{u1} \rangle\langle\/aside>
                <aside class="footer-segment">
                      -BROHTARTe</h4>
                      \langle 111 \rangle<a href="#">one linkylink</a>
                      \langle/ul>
                \langle\/aside>
                <aside class="footer-segment">
                      <h4>MHcTrarpaMM</h4>
                      \langle u1 \rangle<a href="#">one linkylink</a>
                      \langle \text{ul}\rangle\langle/aside>
           \langle/section>
     </section>
\langle/footer>
\langle/div>
\langle/body>
\langle/html>
```
 Структура начальной (индексной) страницы – index.php (корневой каталог):

//Подключаем заголовок;

//Подключаем панель навигации;

//Подключаем контентную часть страницы

//Подключаем дополнительную панель;

//Подключаем завершающую часть страницы;

Используя инструкции включений require once() подключаются PHP-сценарии:

```
\langle?php
require once ('/\text{templates/header.php}');require once ('/templates/nav.php');
require once ('/content/main.php');
require once ('/templates/aside.php');
require once ('/templates/footer.php');
?>
```
http://localhost/Имя\_каталога

### *Каталог content* **26**

.

```
<?php
require ('../templates/header.php');
require ('../template/nav.php');2><section id="main">
    <section id="content"><!-- #content -->
         <article>
             <h2><a href="#">Диссертационный совет
                              Д 212.288.03</a></h2>
    Ильясов Барый Галеевич д.т.н., 05.13.10 <br/>br/>
 1
    Васильев Владимир Иванович д.т.н., 05.13.01<br/>br/>
 \mathbf{2}Миронов Валерий Викторович д.т.н., 05.13.01<br/>br/>
 3
 \overline{4}Атрощенко Валерий Владимирович д.т.н., 05.13.06<br/>br/>
 5 Бадамшин Рустам Ахмарович д.т.н., 05.13.10<br/> />
 6 Валеев Сагит Сабитович д.т.н., 05.13.01<br/>br/>
 \mathbf{7}Веревкин Александр Павлович д.т.н., 05.13.06<br/>br/>
 8 Гвоздев Владимир Ефимович д.т.н., 05.13.01<br/>br/>
    Горбатков Станислав Анатольевич д.т.н., 05.13.10<br/>shown>
 9
 10 Гузаиров Мурат Бакеевич д.т.н., 05.13.10<br/>br/>
 11 Ефанов Владимир Николаевич д.т.н., 05.13.01<br/> />
 12 Зориктуев Вячеслав Цыденович д.т.н., 05.13.06<br/>br/>
. . .
        \langle article>
    </section>
<?php
require ('../templates/aside.php');
require ('../templates/footer.php');
?ClipPinet.com
```
#### *Создание панели навигации. Варианты отображения* **27**

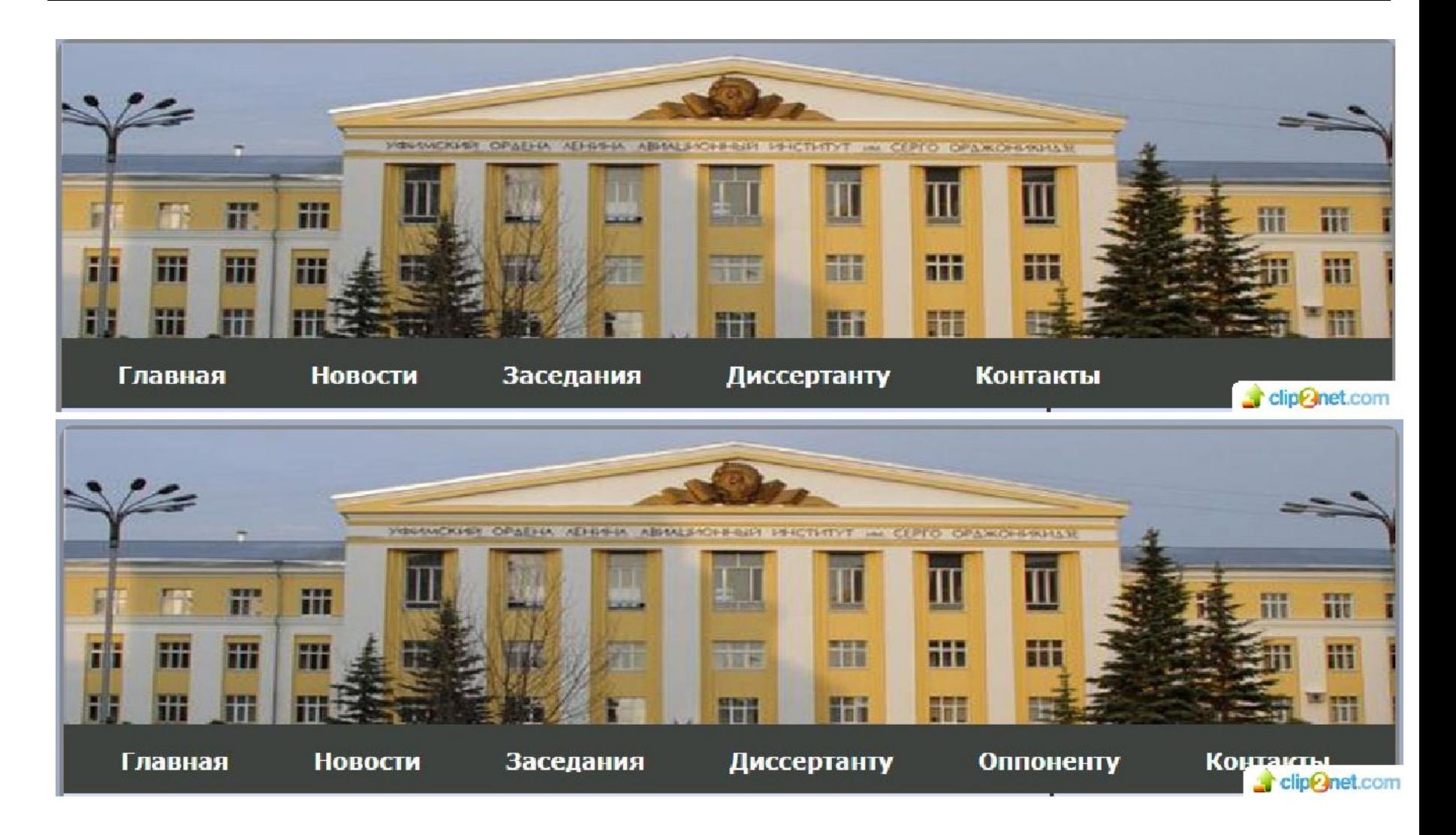

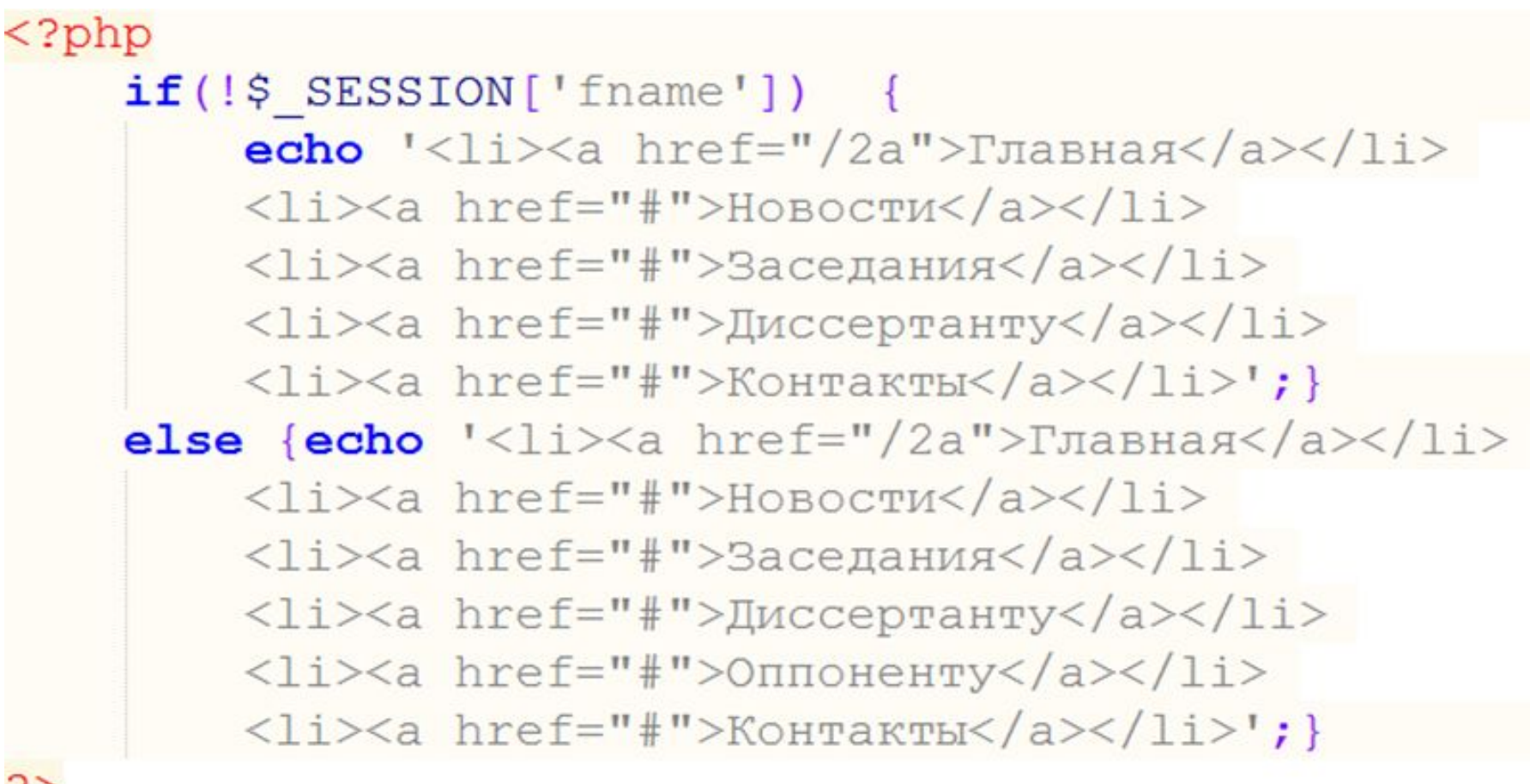

#### Авторизация

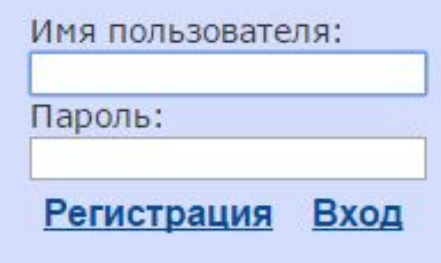

#### Советы:

- Д 212.288.01  $\mathbb{R}$
- Д 212.288.02
- Д 212.288.03
- Д 212.288.04
- Д 212.288.05  $\mathbb{R}$
- Д 212.288.06 a.
- Д 212.288.07 m.
- Д 212.288.08 20

#### Авторизация

Внимание! Заполните обязательные ПОЛЯ Имя пользователя:

Пароль:

Регистрация Вход

#### Советы:

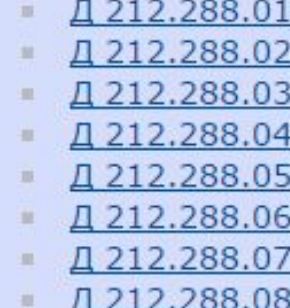

Добро пожаловать, Иванов

#### Завершить сеанс

#### Советы:

- Д 212.288.01
- Д 212.288.02
- Д 212.288.03
- Д 212.288.04
- Д 212.288.05
- Д 212.288.06
- Д 212.288.07
- Д 212.288.08

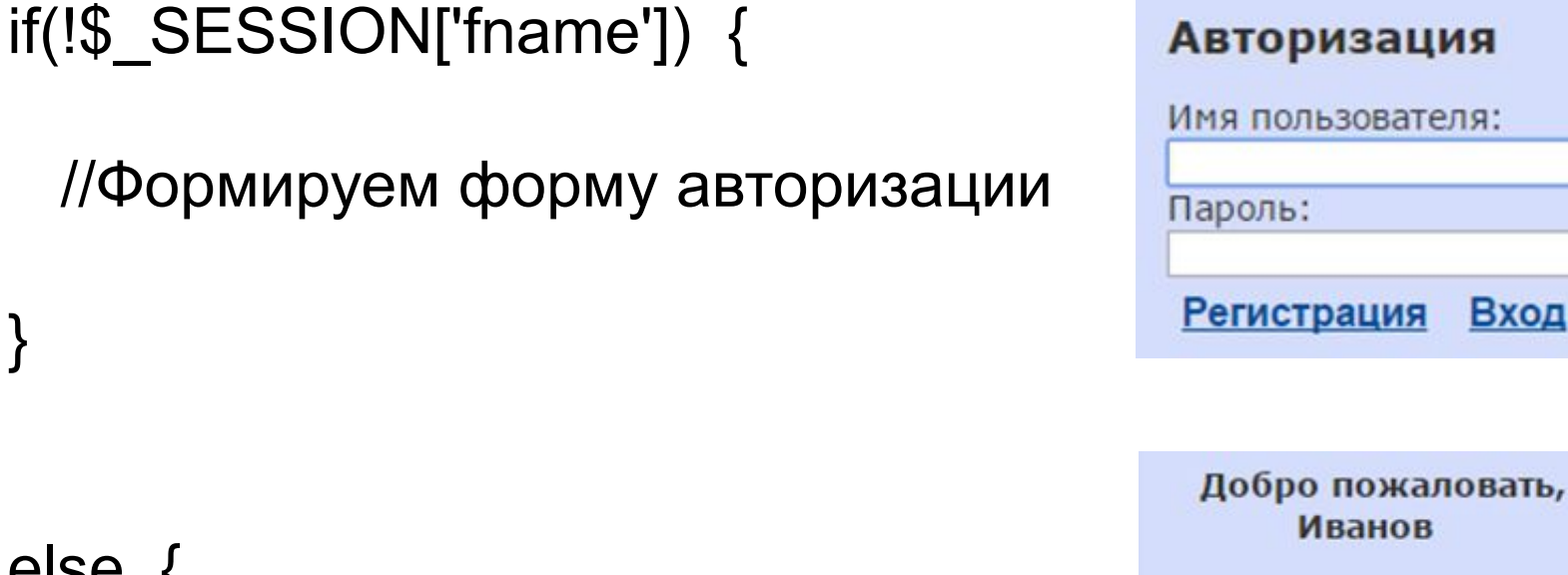

else { /\*Формируем строку приветствия и ссылку для завершения сеанса\*/ }

}

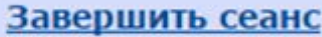

```
<aside id="sidebar"><!-- sidebar -->
<?phpif(!$ SESSION['frame']) {
echo '
<form action="/2a/reg/auth.php" method="post" novalidate >
\langle h3\rangleАвторизация\langle h3\rangle';
if (\frac{2}{3} SESSION['message aside'] != null {
foreach ($ SESSION ['message aside'] as $message aside) {
echo $ini array[$message aside];
o.
echo 'Имя пользователя:<br />input type="text"
name="log" placeholder="MBaH" required autofocus><br />
Пароль: <br /><input type="pass" name="pass" required/><br/>
<a href="/2a/content/req form.php" class ="button">
Регистрация</a>
<input type="submit" class ="button" value="Bxon"
name="auth form" title="Войти" />
\langle/form>';}
else { echo '<b>\Boxoбро пожаловать,',' '.$ SESSION['fname'].
'</b><a href="/2a/reg/auth.php?do=logout">
Завершить сеанс</a>';
$ SESSION['message aside']='';
```
 $2>$ 

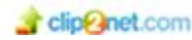

attention="<i>Внимание!</br></i>" input empty="<i>Заполните обязательные поля</br></i>" user not found="<i>Пользователь не найден</br></i>" password false="<i>Неверный пароль</br></i>" email false="<i>Неверно введен e-mail aдрес</br></i>" passwords not equal="<i>Пароли не совпадают</br></i>" reg ssuccess="Регистрация прошла успешно" login isset="Данный логин занят" capcha success="Капча введена верно" capcha fail="Капча введена неверно"

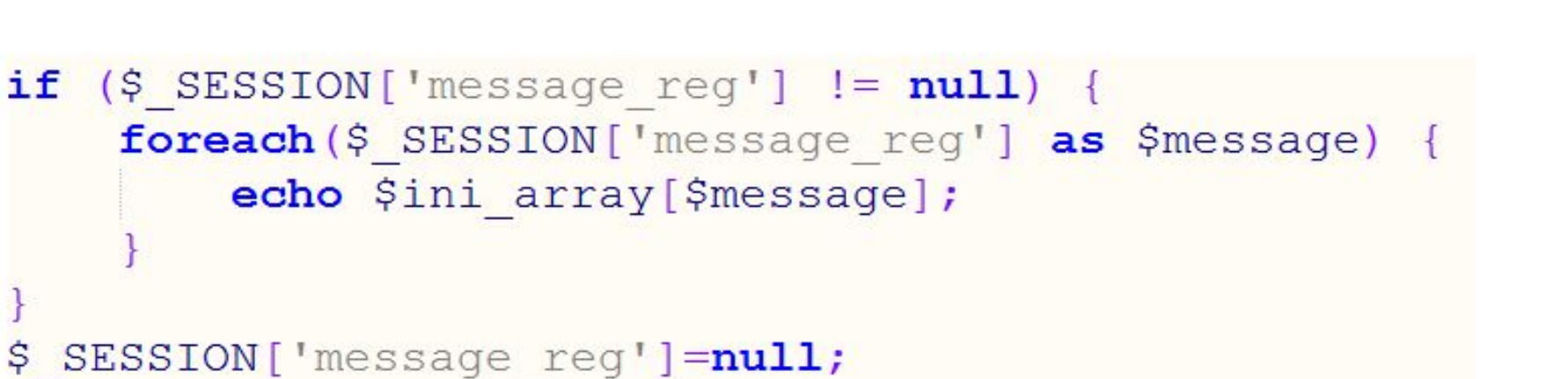

```
<form action="/2a/reg/reg.php" method="post" class="link" novalidate>
   <!-- форма регистрации -->
\langle/form>
```
# *Структура файла*

#### *регистрации пользователей* **33**

<?php

// Инициализируем сессию

// Выполняем проверку регистрационной формы

// Загружаем XML-документ в DOM;

// Выполняем поиск логина в XML-документе;

// Регистрируем пользователя;

?>

#### *Проверка регистрационной формы* **34**

```
<?php
session start ();
if ($ POST['req']) {
    if (empty($ POST['log']) || empty($ POST['pass']) ||
    empty($ POST['repass'])|| empty($ POST['email'])) {
        $ SESSION['message reg']=array("input empty");
    if (\$ POST['pass'] := \$ POST['repass']) {
        array push ($ SESSION['message reg'], "passwords not equal");
    if ($ POST['email'] and !preg match ("
    /[a-zA-Z0-9][3,10] [1a-zA-Z0-9][3,10]. [a-z][2,3]/",
    $ POST['email']) {
        array push ($ SESSION['message reg'], "email false");
    if(\$ POST['kapcha'] := $ SESION['rand code']) {
        array push ($ SESSION['message reg'], "capcha fail");
// Загружаем XML-документ в DOM;
// Выполняем поиск логина в XML-документе;
// Регистрируем пользователя;
echo "<HTML><HEAD><META HTTP-EOUIV='Refresh' CONTENT='0;
URL=/2a/content/reg form.php'></HEAD></HTML>";
2>
```
### *Загрузка XML-документа в DOM Поиск логина <sup>в</sup> XML-документе* **35**

```
if (\frac{1}{2} SESSION['message reg'] == null) {
    $user XML = new DOMDocument ();
    $user XML -> preserveWhiteSpace = false;
    $user XML -> formatOutput = true;$user XML -> load ("../xml/Users.xml");
  Выполняем поиск логина в XML-документе
// Регистрируем пользователя;
```

```
$xpath user XML = new DOMXPath ($user XML);$query users="//user[@login='".$ POST['log']."']";
$result = $xpath user XML -> query ($query users);if (\frac{5}{2} result->length > 0) {
    $ SESSION['message reg']=array("login isset");
```
#### *Регистрация пользователя* **1**

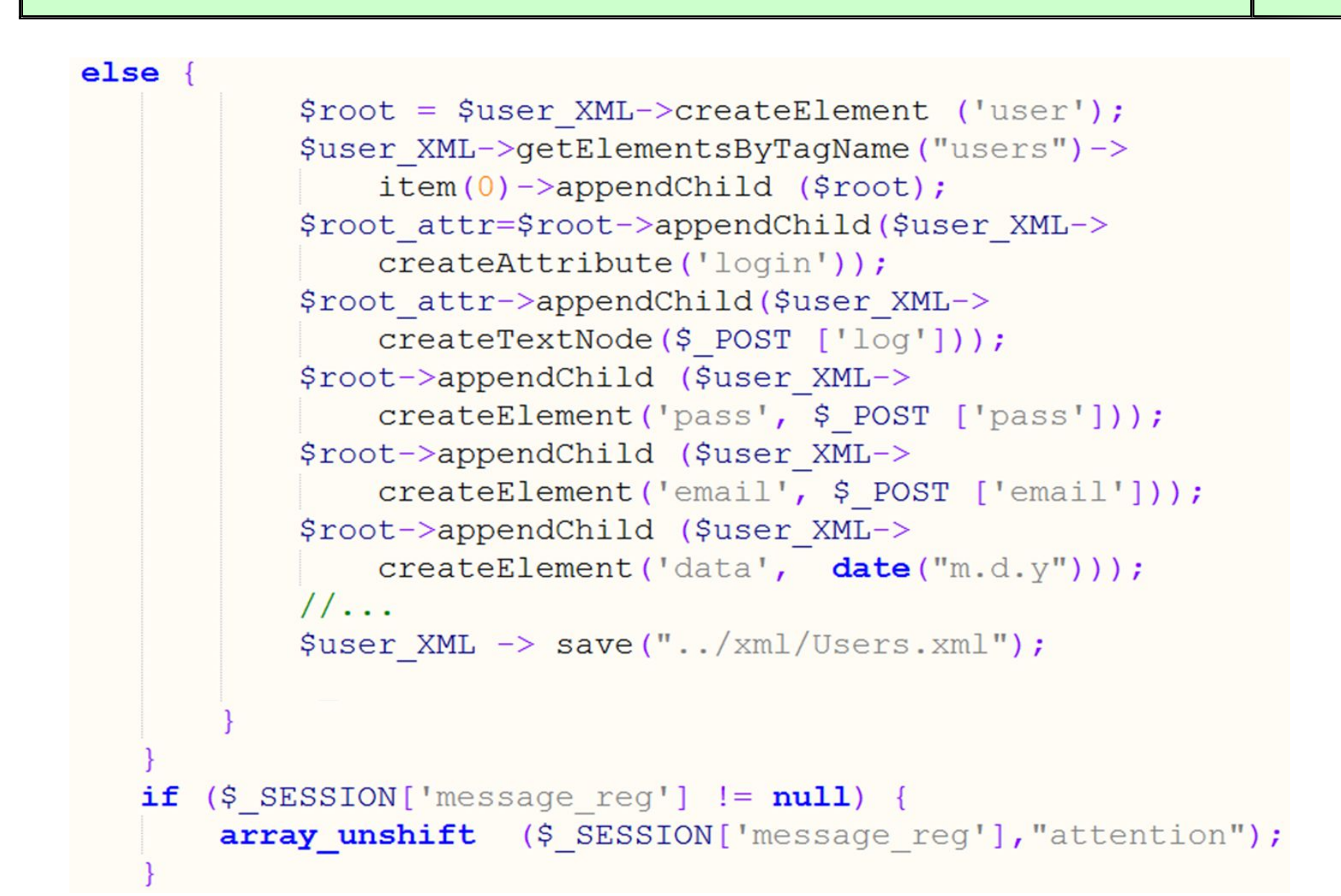

#### *Структура файла регистрации пользователей* **36**

<?php

// Инициализируем сессию

// Выполняем проверку формы авторизации

// Загружаем XML-документ в DOM

// Выполняем поиск логина пользователя

// Выполняем проверку пароля пользователя

// Добавляем в ассоциативный массив имя пользователя; ?>

#### *Авторизация пользователя* **37**

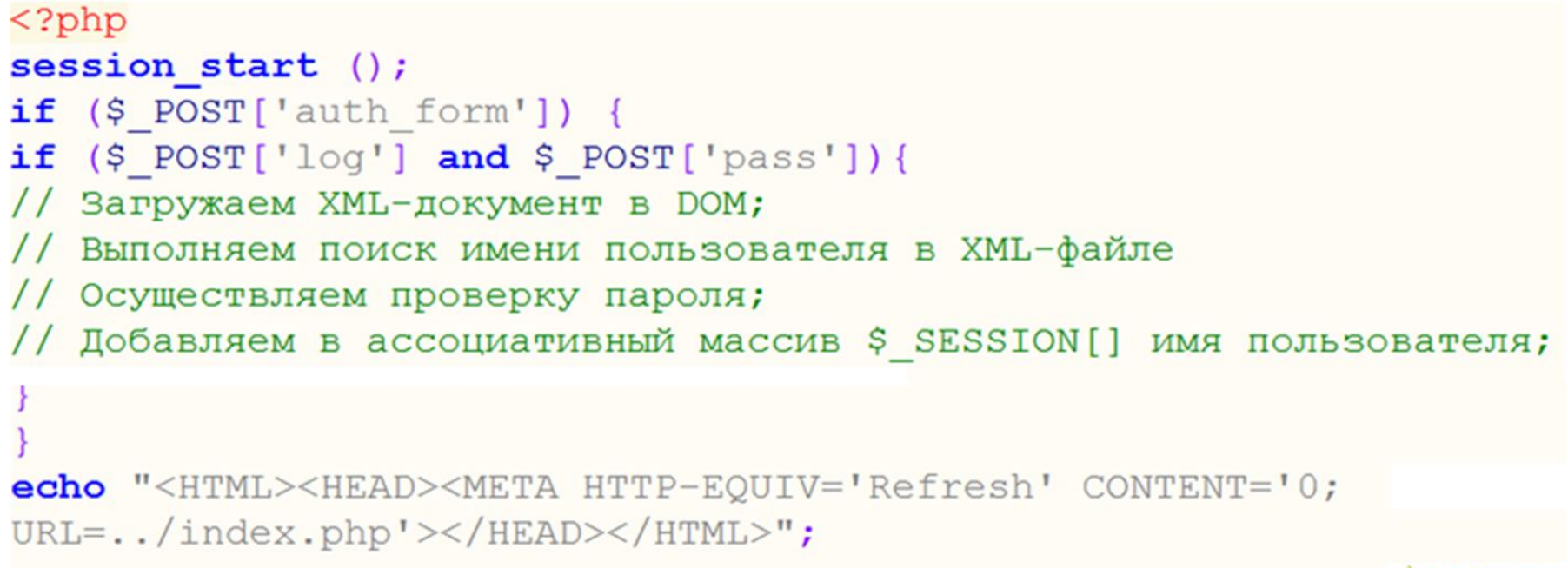

Clin<sub>pet.com</sub>

### *Загрузка XML-документа в DOM Поиск логина пользователя* **38**

```
<?phpsession start ();
if ($ POST['auth form']) {
if ($ POST['log'] and $ POST['pass']){
    $user XML = new DOMDocument ();
    $user XML -> load ("../xml/Users.xml");
    $xpath user XML = new DOMXPath ($user XML) ;
    $query users="//user[@login='".$ POST['log']."']";
    $result = $xpath user XML ->query ($query users) ;
if (\frac{5}{2} result->length > 0) {
    //Осуществяем проверку пароля
else {echo $ SESSION['message aside']=
           array ("attention", "user not found"); }
                                       \BoxClip Anet.com
```
#### *Проверка пароля пользователя. Сохранение в ассоциативный массив имени пользователя* **39**

```
\text{Suser} = \text{findUser}(\text{Sresult}, \text{S POST}[\text{pass}']);
if (\text{Suser } != \text{null}) {
              $ SESSION['fname']=$ POST ['log'];
           else$ SESSION['message aside']=
              array ("attention", "password false");
function findUser ($users, $pass) {
    foreach ($users as $user) {
         if ( $user and ($user->getElementsByTagName ("pass")
              ->item(0)->nodeValue == $pass)) {
              return $user;
    return null;
                                                                cline inet.com
```
### *Завершение сеанса* **40**

```
if ($S_GET['do'] == 'logout')unset (\frac{1}{2} SESSION['fname']);
    session destroy();
    echo "<HTML><HEAD><META HTTP-EQUIV='Refresh'
    CONTENT='0; URL=../index.php'></HEAD></HTML>";
```
### *Элементы формы: checkbox, radio, number, calendar,* **40**

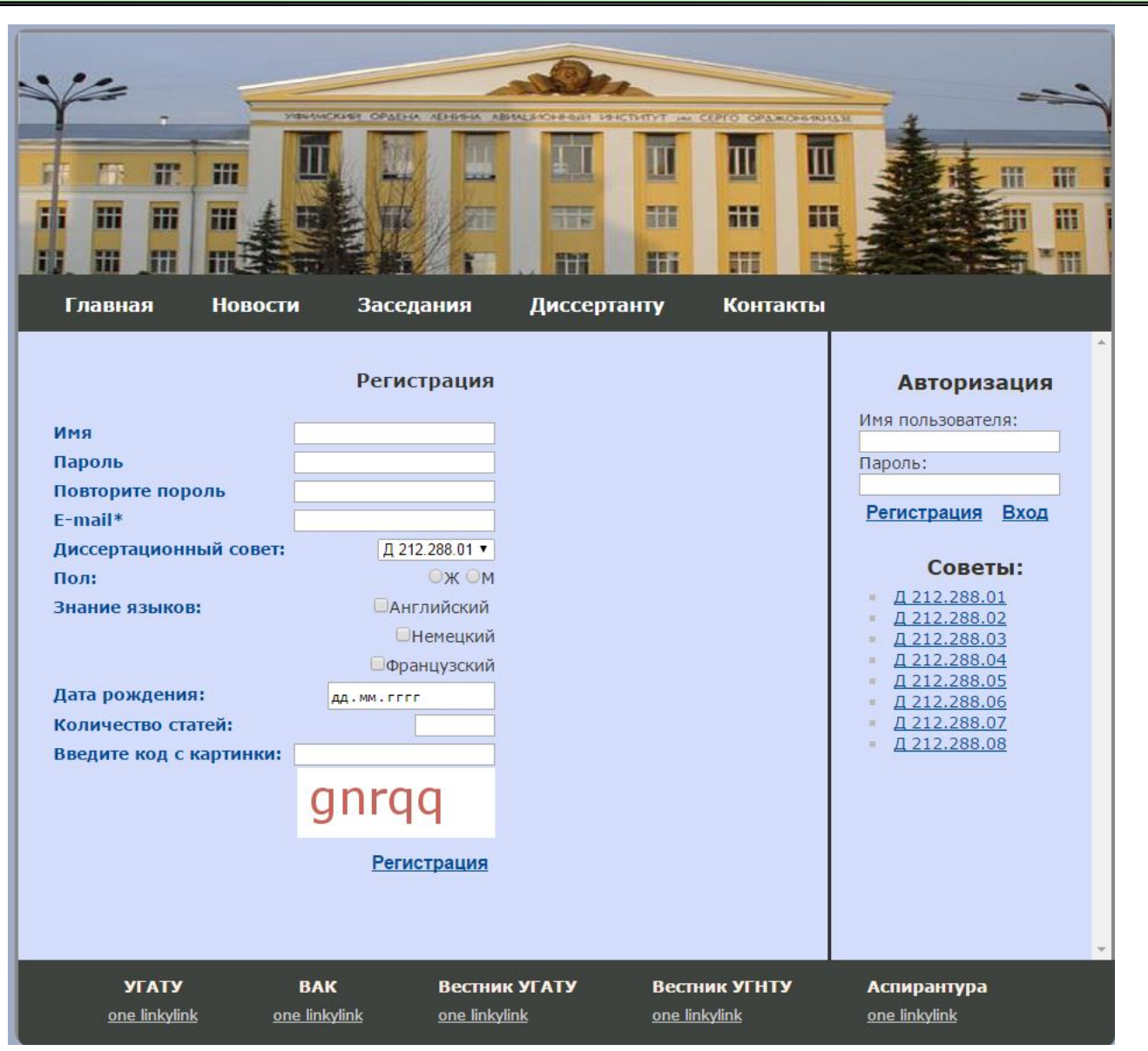

### *Обработка элементов: checkbox, radio, number, calendar,* **40**

```
<form action="/2a/reg/reg.php" method="post" novalidate>
<label class="label2">Диссертационный совет: </label>
<select name="dissovet">
<option>I 212.288.01</option>
<option>I 212.288.02</option>
<option>I 212.288.03</option>
<option>I 212.288.04</option>
<option>I 212.288.05</option>
\langle/select>
<label class="label2">Пол:</label>
<input name="sex" type="radio" value="X"/>X
<input name="sex" type="radio" value="M"/>M
<label class="label2">Знание языков:</label>
<input type="checkbox" name="lanquage[]" value="Английский"
       />Английский <br/>br/>
<input type="checkbox" name="language[]" value="Heмeцкий"
       />Немецкий<br/>
<input type="checkbox" name="language[]" value="Французский"
       />Французский<br/>\langlebr/>
<label class="label2">Дата рождения: </label>
<input type="date" name="calendar">
\langlelabel class="label2">Количество статей:\langle/label>
<input id="article" type="number" min="1" max="200" step="1"
       name="articleCount"/>
<input type="submit" class ="button " title="Perистрация"
       name="req" value="Регистрация" />
\langle/form>
```
#### *Обработка элементов: checkbox, radio, number, calendar,* **40**

```
\frac{1}{2} \text{root} = \frac{1}{2} \text{user } \text{XML} - \frac{1}{2} \text{createElement } (\text{user}'),$user XML->getElementsByTagName("users")->item(0)->appendChild ($root);
$root attr=$root->appendChild($user XML->createAttribute('login'));
$root attr->appendChild($user XML->createTextNode($ POST ['loq']));
$root->appendChild ($user XML->createElement('pass',
                                                   $ POST ['pass']));
$root->appendChild ($user XML->createElement('email',
                                                   $ POST ['email']);
$root->appendChild ($user XML->createElement('disssovet',
                                                   $ POST ['dissovet']) );
$root->appendChild ($user XML->createElement('sex',
                                                  $ POST ['sex']));
if ($ POST['language'] != null {
    $root->appendChild ($user XML->createElement ('language',
                          implode(","", $ POST['language']))); }
$root->appendChild ($user XML->createElement('data',
                                                $ POST ['calendar']) ;
$root->appendChild ($user XML->createElement('article',
                                                $ POST ['articleCount']));
$root->appendChild ($user XML->createElement('additional',
                                                $ POST ['additional']));
\frac{1}{2} xML \rightarrow save("../xml/Users.xml");
```

```
<users>
  <user login="Ivanov">
    <pass>12345</pass>
    <email>Ivanov@mail.ru</email>
    <disssovet>>>>>> 212.288.01</disssovet>
    <sex>M</sex>
    <language>Английский, Немецкий, Французский</language>
    <data>2017-04-27</data>
    <article>4</article>
    <additional></additional>
  \langle/user>
</users>
```
### *Отображение списка пользователей* **40**

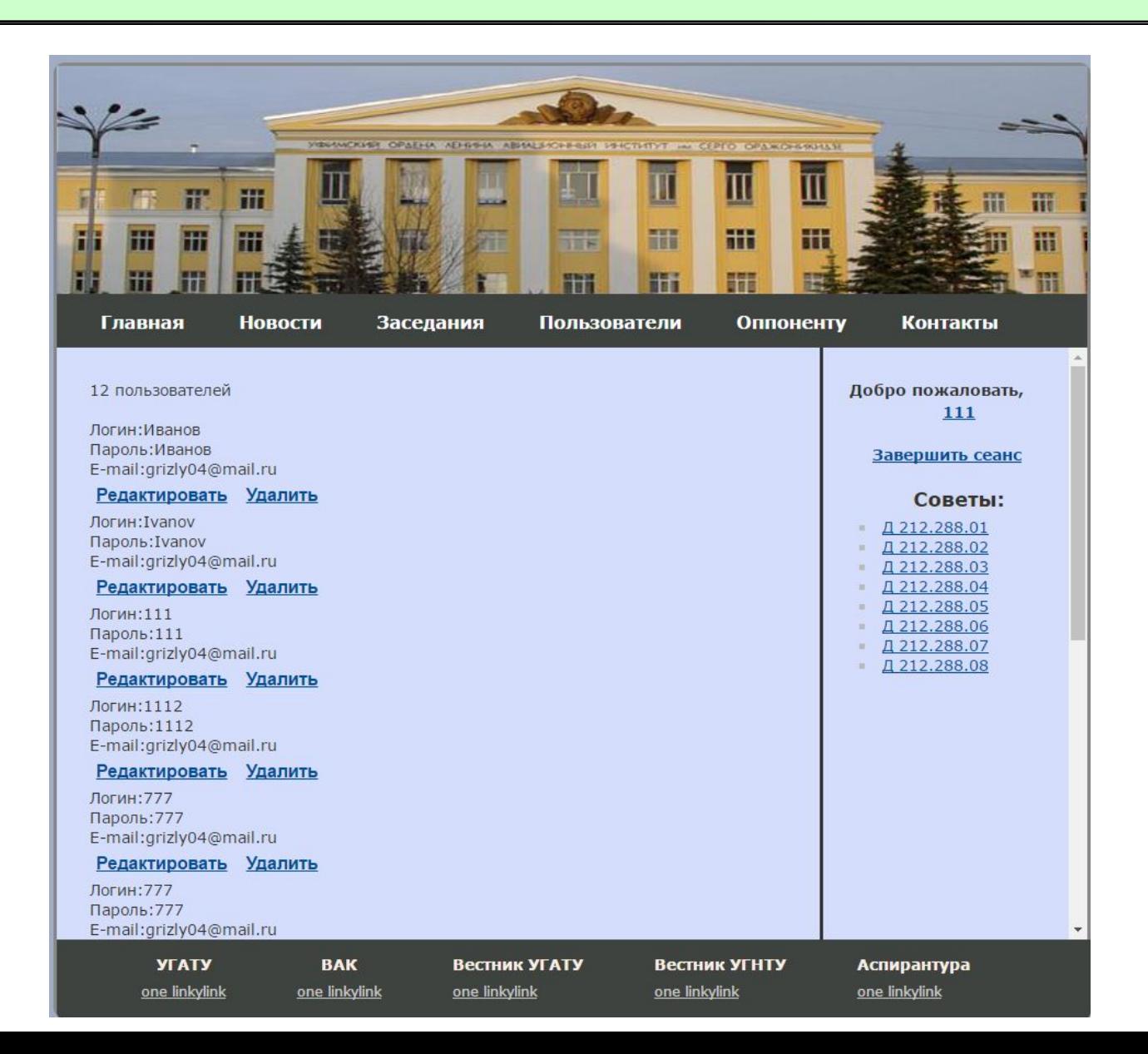

```
\frac{1}{2} Suser XML = new DOMDocument ();
$user_XML -> load ($_SERVER['DOCUMENT_ROOT']."/2a/xml/Users.xml");
$xpath user XML = new DOMXPath ($user XML) ;
$root = $user XML->getElementsByTagName('users')->item(0);
\text{Squery} = 'count // user)';$users = $xpath user XML->evaluate($query, $root);
echo "$users пользователей</br>";
```
#### *Отображение списка пользователей:*

```
$users list = $user XML -\sqrt{2} = -\sqrt{2} = -\sqrt{2} = -\sqrt{2} = -\sqrt{2} = -\sqrt{2} = -\sqrt{2} = -\sqrt{2} = -\sqrt{2} = -\sqrt{2} = -\sqrt{2} = -\sqrt{2} = -\sqrt{2} = -\sqrt{2} = -\sqrt{2} = -\sqrt{2} = -\sqrt{2} = -\sqrt{2} = -\sqrt{2} = -\sqrt{2}echo '<br/>ktorm name="users list" method="post">';
foreach ($users list->childNodes as $user) {
     if ($user instance of DOMElement) {
          echo 'Логин: '. Şuser->getAttribute ('login');
          echo "<br/>br/>";
          printNodeValue(Şuser, 'pass', 'Пароль:', '</i>');
          echo "<br/>br/>";
          printNodeValue($user, 'email', 'E-mail:', '');
          echo '<br/>>button type="submit" name="edit" class="button"
          value="'.$user->getAttribute('login').'">Редактировать</button>
          <button type="submit" name="delete" class="button" value="'.
          $user->getAttribute('login').'" formaction="users delete.php">
          Удалить</button><br/>>/>;
echo "</form>";
```
#### *Отображение списка пользователей. Функция вывода* **40**

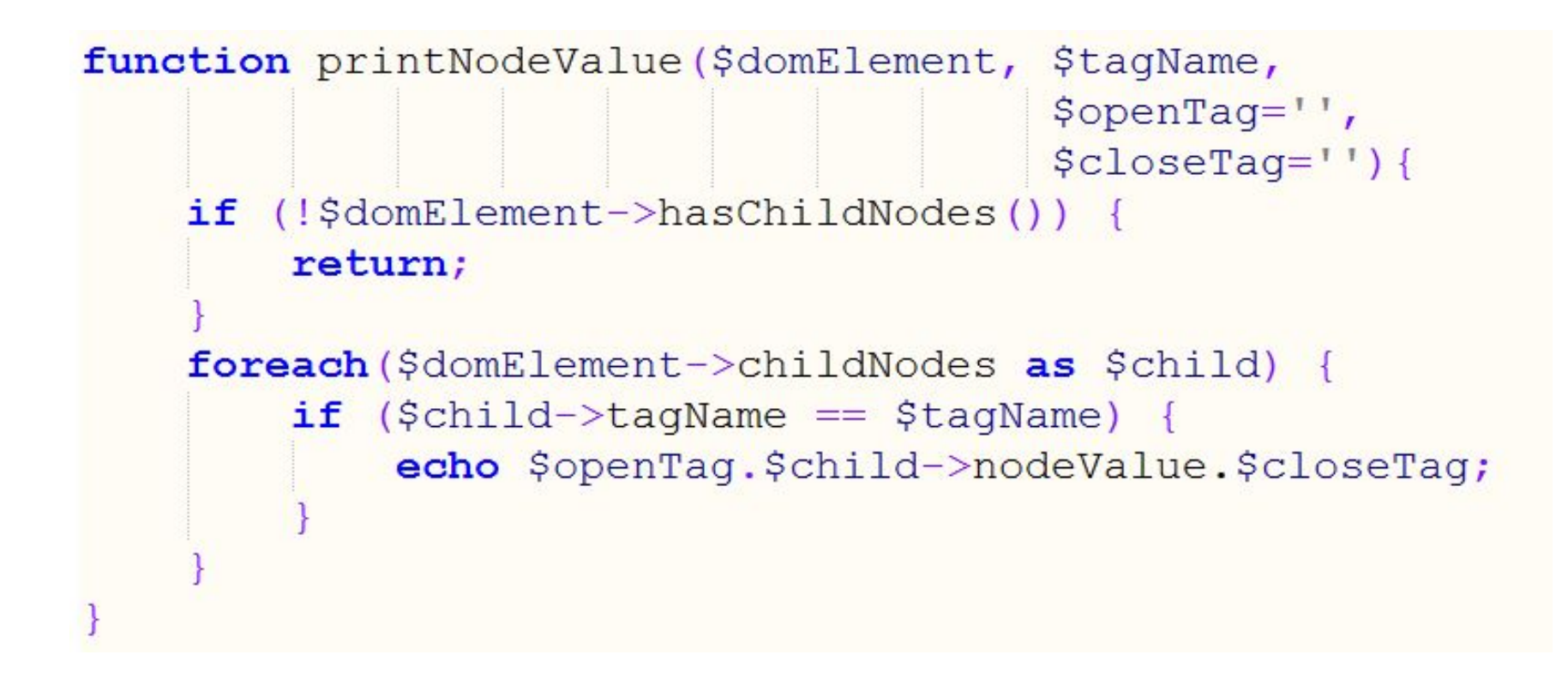

#### *Удаление пользователя* **40**

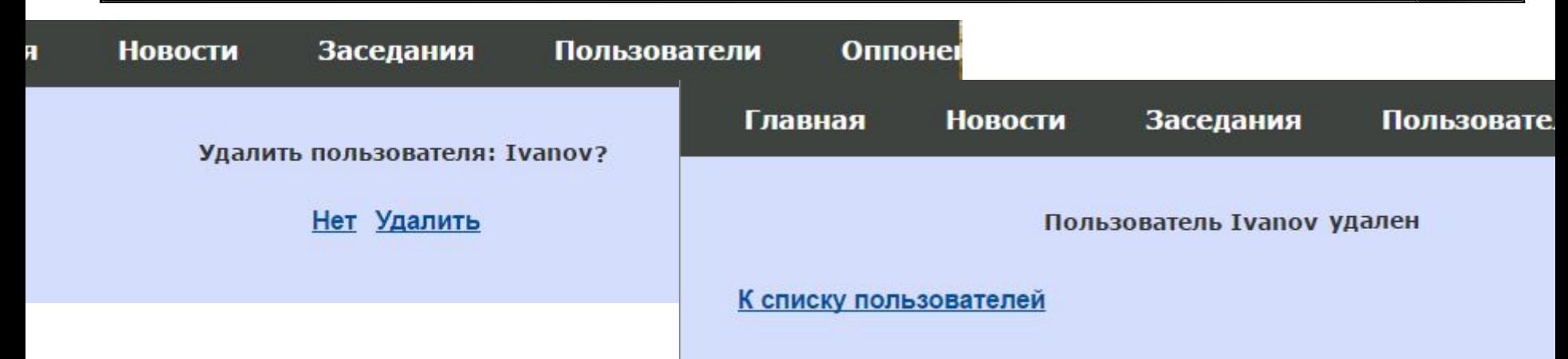

\$dom = new DOMDocument;

\$dom->load('UserRegistration.xml');

 $Susers = Sdom->documentElement;$ 

 $Suser = Susers - 2getElementsByTagName('user') - 2item(0);$ 

\$users\_remove = \$users->**removeChild**(\$user);

echo \$dom->save('UserRegistration.xml');

#### *Удаление выбранного пользователя* **40**

```
echo \leq form method="post">';
if ($ POST['yes']) {
    echo "<h1>Пользователь ".$ POST['yes']." удален<p/></h1>";
    $user XML = new DOMDocument ();
    $user XML -> preserveWhiteSpace = false;$user XML -> formatOutput = true;
    $user XML -> load ("../xml/Users.xml");
    \text{Susers} = \text{Suser XML} > \text{documentElement};$xpath user XML = new DOMXPath ($user XML) ;
    $query users="//user[@login='".$ POST['yes']."']";
    \frac{1}{2}result = \frac{2}{2}xpath user XML ->query (\frac{2}{2}query users);
    \text{?node} = \text{?result} \rightarrow \text{item}(0);$node->parentNode->removeChild($node);
    \frac{1}{2} XML -> save ("../xml/Users.xml");
    echo '<input type="submit" class ="button"
          name="back" value="К списку пользователей"
          formaction="/2a/content/users list.php"/>';
```
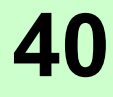

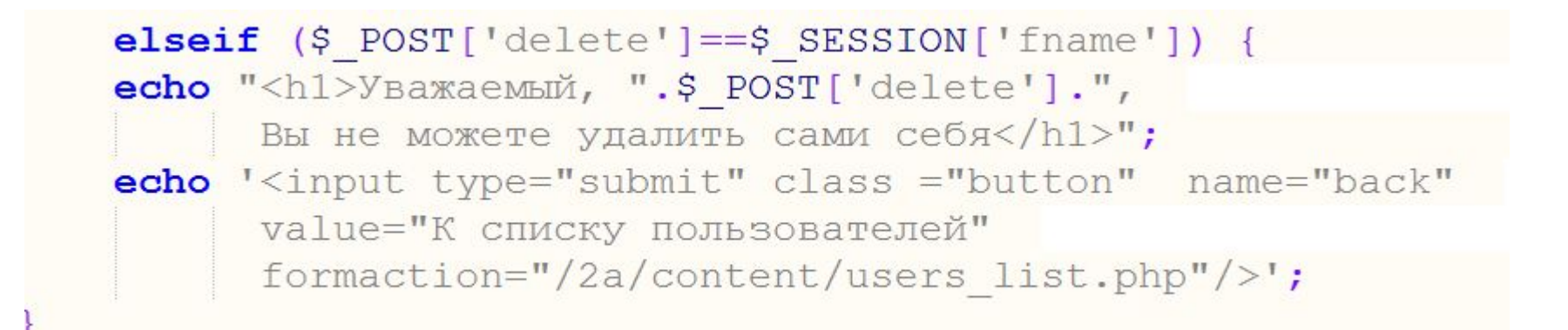

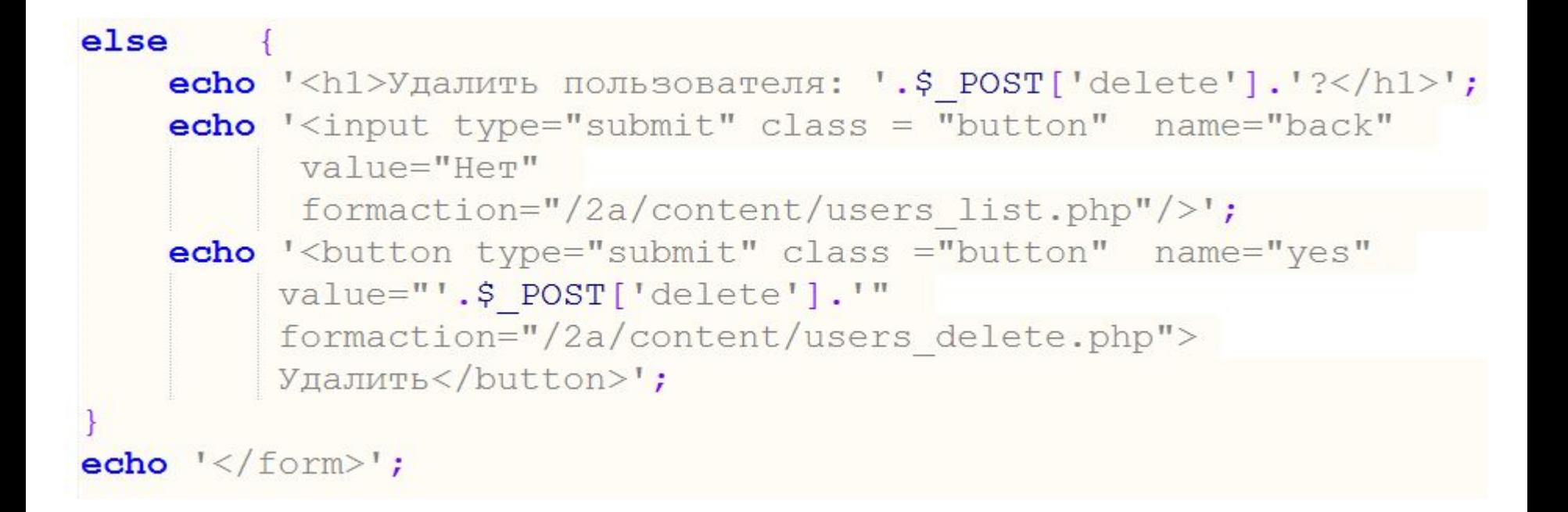

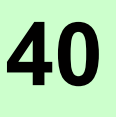

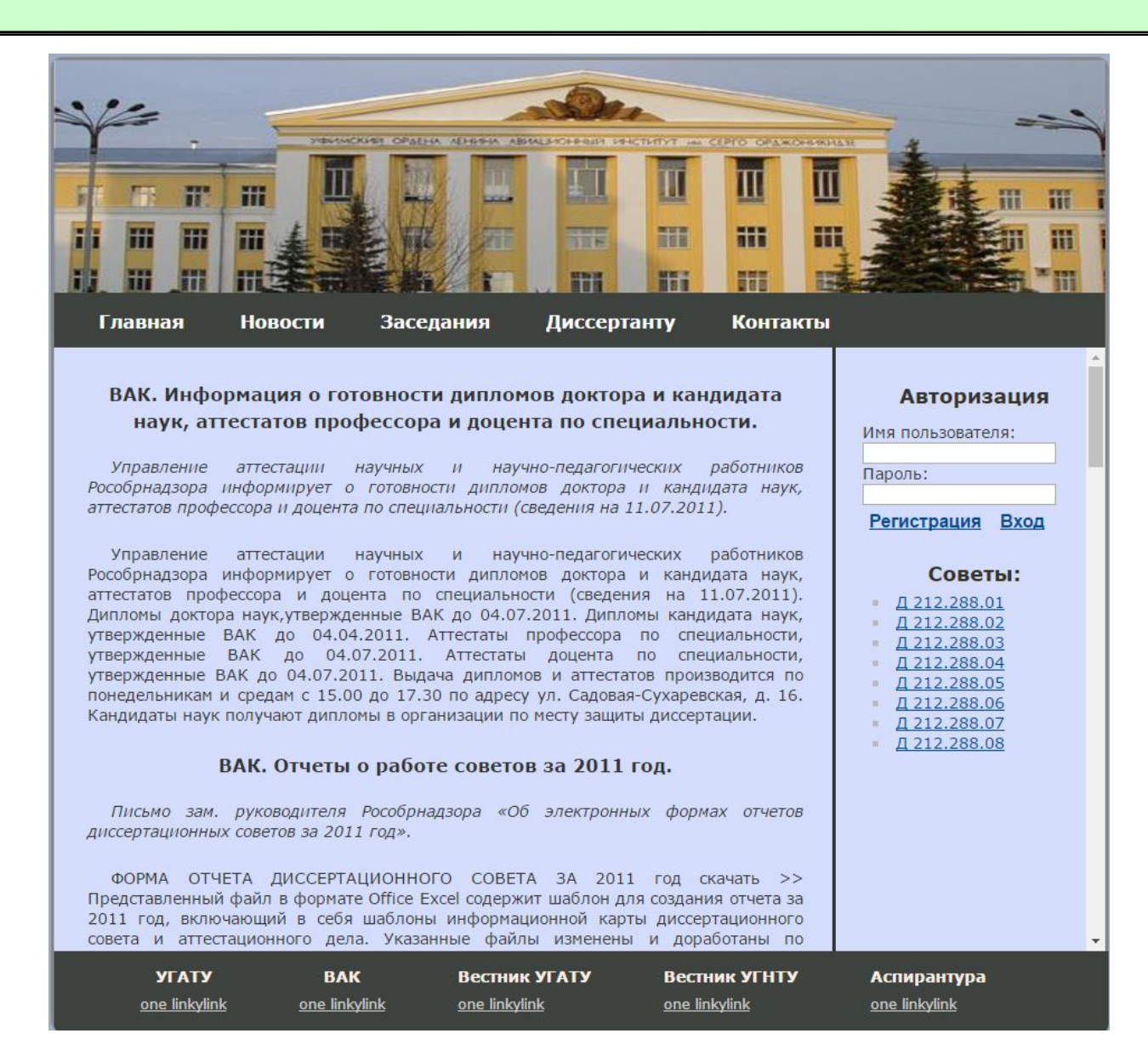

```
<?xml version="1.0" encoding="utf-8"?>
<News>\epsilonvent no = "12" date = "11 \muюля 2011 года">
            <title>ВАК. Информация о готовности пипломов поктора и канпилата наук, аттестатов профессора
                   и доцента по специальности.
            \langle/title>
            <brief>Управление аттестации научных и научно-педагогических работников Рособрнадзора информирует о готовности
                   дипломов доктора
                   и кандидата наук, аттестатов профессора и доцента по специальности (сведения на 11.07.2011).
            \langle/brief>
            <full>Управление аттестации научных и научно-педагогических работников Рособрнадзора информирует о готовности
                   дипломов доктора и кандидата наук, аттестатов профессора и доцента по специальности (сведения на 11.07.2011).
                   Дипломы доктора наук, утвержденные ВАК до 04.07.2011.
                   Дипломы кандидата наук, утвержденные ВАК до 04.04.2011.
                   \text{ker}\,u = \text{WMM}">Аттестаты</ref> профессора по специальности, утвержденные ВАК до 04.07.2011.
                   Аттестаты доцента по специальности, утвержденные ВАК до 04.07.2011.
                   Выдача дипломов и аттестатов производится по понедельникам и средам с 15.00 до 17.30 по адресу ул.
                   Садовая-Сухаревская, д. 16.
                   Кандидаты наук получают дипломы в организации по месту защиты диссертации.
            \langle/full>
        \langle/event>
        \epsilon <event no = "11" date = "8 \muюля 2011 года">
            <title>BAK. Отчеты о работе советов за 2011 год.</title>
            <brief>Письмо зам. руководителя Рособрнадзора «Об электронных формах отчетов диссертационных советов за 2011 год».
            \langle/brief>
            <full>ФОРМА ОТЧЕТА ДИССЕРТАЦИОННОГО СОВЕТА ЗА 2011 год <ref url = "МММ">скачать >></ref>
                  Представленный файл в формате Office Excel содержит шаблон для создания отчета за 2011 год,
                  включающий в себя шаблоны информационной карты диссертационного совета и аттестационного дела.
                  Указанные файлы изменены и доработаны по сравнению с электронными формами отчета за 2007-2010 годы.
                  Использовать формы отчетов за 2007-2010 года нельзя!
                  Перед заполнением отчета необходимо ознакомиться с методическими рекомендациями и примером заполнения
                  отчета диссертационного совета.</full>
            \langle/event>
\langle/News>
```

```
\langle?php
    \text{Suser XML} = \text{new DOMDocument} ();
    $user XML -> load ($ SERVER['DOCUMENT ROOT']. "/2a/xml/News.xml");
    \text{Snews} = \text{Suser XML} - \text{QetElementsByTagName('News') - \text{Zitem(0)};foreach ($news->childNodes as $new) {
        if ($new instance of DOMElement) {
            printNodeValue($new, 'title', '<h3>', '</h3>');
            echo "< p /";
            printhodeValue(\$new, 'brief', '<=')', '<<')');
            echo "<p/> /><p/>";
            printNodeValue($new, 'full');
```

```
function printNodeValue ($domElement,
                                $taqName,
                               \text{SopenTag=''},
                               $closeTag='') {
    if (!$domElement->hasChildNodes()) {
        return;
    foreach ($domElement->childNodes as $child) {
        if ($child->tagName == $tagName) {
            echo $openTag.$child->nodeValue.$closeTag;
```
### *Редактирование данных пользователя* **40**

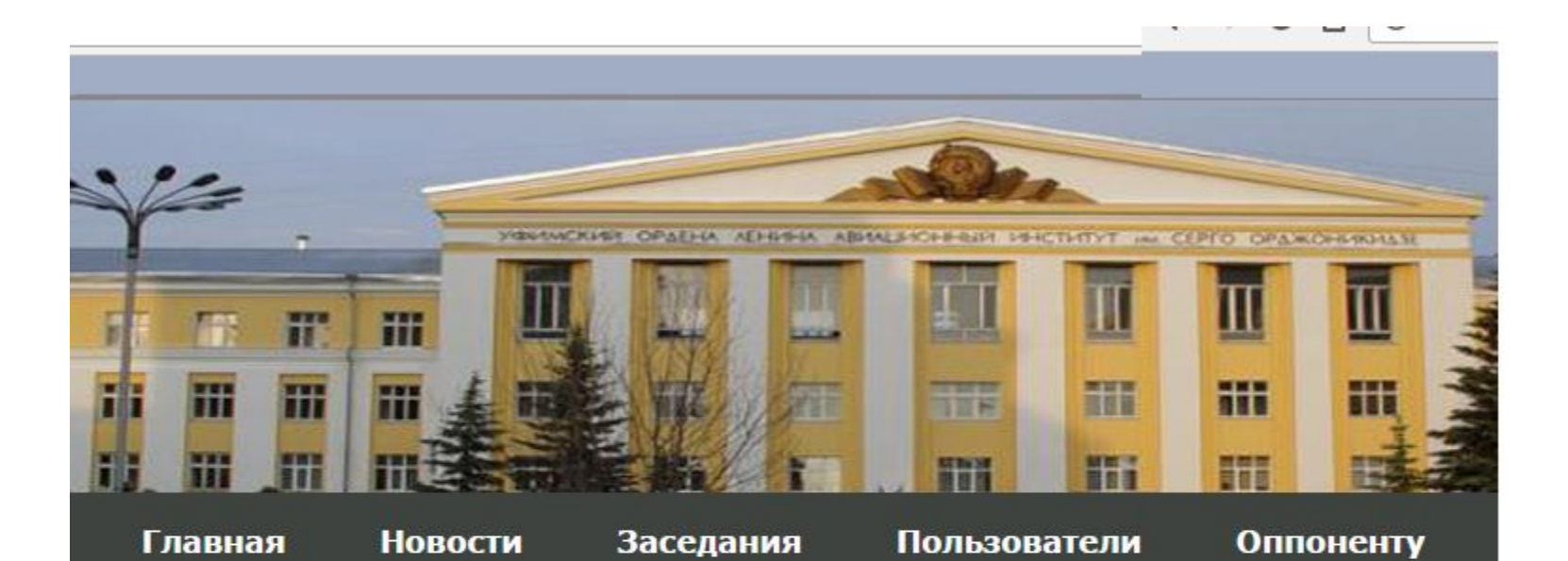

#### Профиль пользователя:

Логин: Ivanov Пароль: 12345 E-mail: Ivanov@mail.ru Пол: М Язык: Английский, Немецкий, Французский Количество статей: 4

#### Редактировать

#### Профиль пользователя:

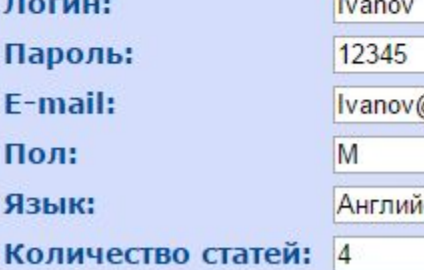

**TECHNOLOGY** @mail.ru ский, Немецкий, Фран

Сохранить Назад

### *Редактирование данных пользователя. Форма 40*

# <form id="user account" action="/2a/content/user account.php" method="post" class="link">  $\langle$ /form>

#### *Редактирование данных пользователя. Обработка нажатия кнопки «Редактировать»* **40**

```
$user XML = new DOMDocument ();
$user XML -> load ("../xml/Users.xml");
$xpath user XML = new DOMXPath ($user XML);
$query users="//user[@login='".$ SESSION['fname']."']";
$result = $xpath user XML ->query ($query users) ;
foreach ($result as $el) {
if ($ POST['edit account']) {
```

```
Логин:
                     Ivanov
Пароль:
                     12345
E-mail:
                    Ivanov@mail.ru
Пол:
                     M
                     Английский, Немецкий, Фран
Язык:
Количество статей: 4
                       Назад Сохранить
```
#### $else$

**Логин:** Ivanov Пароль: 12345 E-mail: Ivanov@mail.ru Пол: М Язык: Английский, Немецкий, Французский Количество статей: 4

```
Редактировать
```
#### *Редактирование данных пользователя. Вывод элементов формы для просмотра* **40**

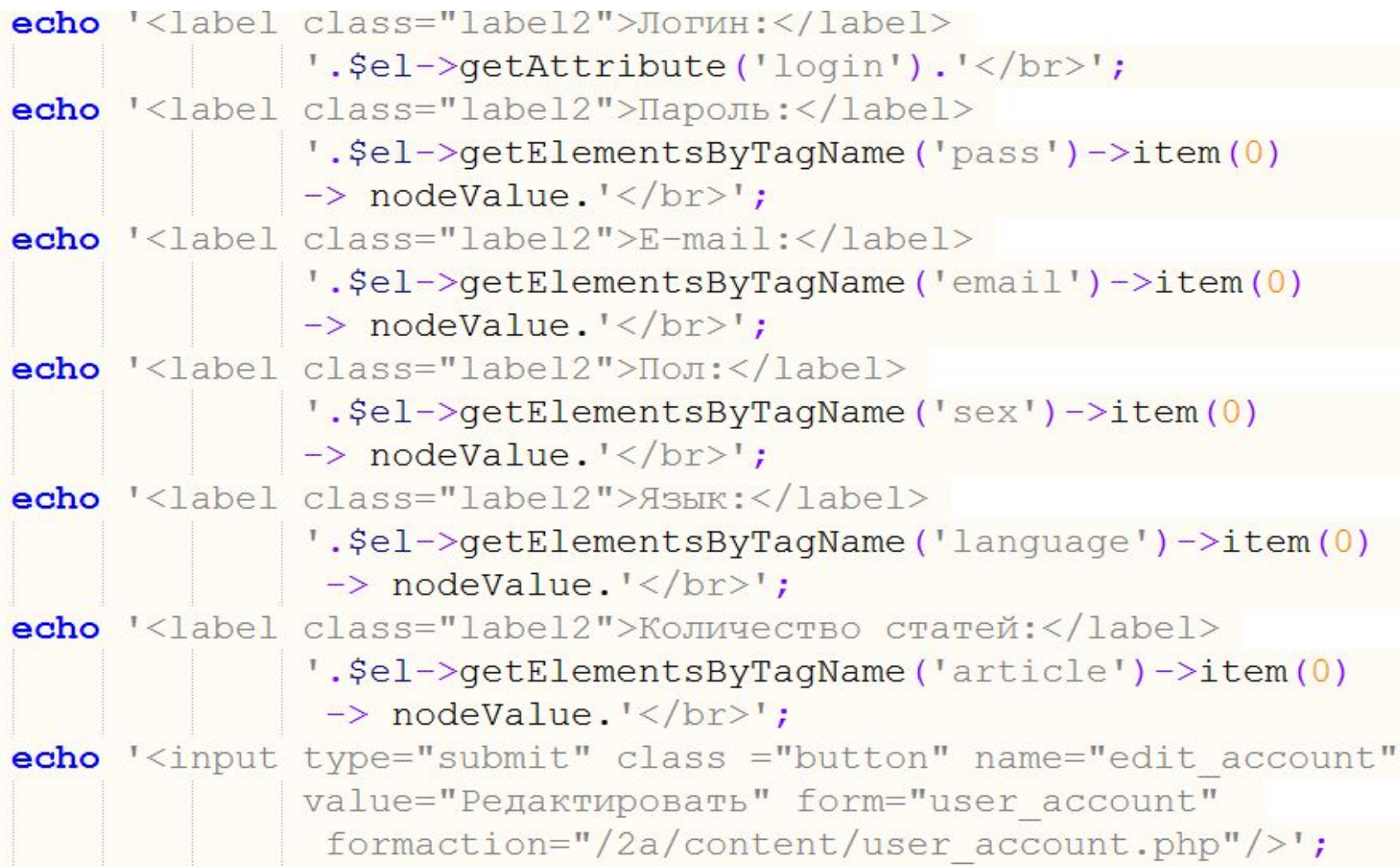

#### *Редактирование данных пользователя. Вывод элементов формы для редактирования* **40**

```
<label class="label2">Логин:</label>
<input type="text" name="login" form="user account"
       value="'.$el->qetAttribute('login').'"/>
<label class="label2">Пароль: </label>
<input type="text" name="pass" form="user account"
       value="'.$el->getElementsByTagName('pass')->item(0)
       \rightarrow nodeValue.'"/>
<label class="label2">E-mail:</label>
<input type="text" name="email" form="user account"
        value="'.$el->qetElementsByTaqName('email')->item(0)
        \rightarrow nodeValue.'"/>
<label class="label2">Пол:</label>
<input type="text" name="sex" form="user account"
      value = "', $el - \sqrt{q}etElementsByTagName('sex') - \times item(0)\rightarrow nodeValue.'"/>
<label class="label2">Язык:</label>
<input type="text" name="language" form="user account"
       value="'.$el->getElementsByTagName('language')->item(0)
     \rightarrow nodeValue.'"/>\br/>
<label class="label2">Количество статей:</label>
<input type="text" name="article" form="user account"
       value="'.$el->getElementsByTagName('article')->item(0)
       \rightarrow nodeValue.'"/><br/>>
<input type="submit" class ="button" name="back"
       value="Hasan" form="user account"/>
<input type="submit" class ="button" name="edit"
       value="Сохранить" form="user account"
       formaction="/2a/reg/edit users.php"/>';
```
*Редактирование данных пользователя. Сохранение* **40**

```
session start ();
if(\$ POST['edit']) {
   $user XML = new DOMDocument;$user XML->preserveWhiteSpace = false;
   \frac{2}{3}user XML -> formatOutput = true;
   $user XML->load("../xml/Users.xml");
   $xpath user XML = new DOMXPath ($user XML);
   $query users="//user[@login='".$ SESSION['fname']."']";
   $result = $xpath user XML ->query ($query users) ;
if (\frac{5}{2} result->length > 0) {
   foreach ($result as $user) {
   $user->setAttribute ('login', $ POST['login']);
   $user->qetElementsByTaqName('pass')->item(0)->
                        nodeValue=$ POST['pass'];
   $user->qetElementsByTaqName('email')->item(0)->
                        nodeValue=$ POST['email'];
   $user->getElementsByTagName('sex')->item(0)->
                        nodeValue=$ POST['sex'];
   $user->qetElementsByTaqName('language')->item(0)->
                        nodeValue=$ POST['language'];
   $user->getElementsByTagName('article')->item(0)->
                        nodeValue=$ POST['article'];
```

```
header("Location: /2a/content/user account.php");
echo $user XML->save("../xml/Users.xml");
```